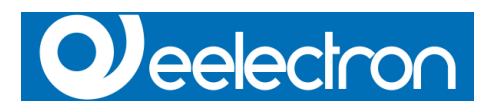

# **Unterputz-Raumtemperatureinheit TM11B01KNX - Hellgrau lackiert TM11B11KNX - Dunkelgrau TM11B21KNX - Weiß**

#### Produktbeschreibung

Das Unterputz-Raumtemperatureinheit TM11Bx1KNX ist ein EIB/KNX Gerät für Klimaanlagen (HVAC) in Wohnhäusern und Gebäuden (z.B. für Büros, Krankenhäuser, Hotels usw.) Das Gerät ist mit einem Binäreingang (spannungsfrei) für allgemeine Anwendungen ausgestattet. Des Weiteren verfügt das Gerät über einen Binärausgang (Relais).

Das LCD-Display auf der Vorderseite zeigt folgende Informationen an:

- Temperatur von 0 bis 50 (°C oder °F)
- Symbol für Displaystatus
- Soll-Anzeige mit der Möglichkeit den Wert zu ändern und mittels BUS zu senden.

Folgende Bedienelemente befinden sich auf der Vorderseite des Gehäuses:

- 1 Taste zur Erhöhung von Soll-Temperatur und CO<sub>2</sub>-Level
- 1 Taste zur Reduzierung von Soll-Temperatur und CO2-Level
- 1 Taste zur Veränderung der Ventilatorgeschwindigkeit
- (AUS-S1-S2-S3-Auto) • 1 Taste zum Wechsel von Standby und Komfort-Modus

Die Gerätekonfiguration (physikalische Adresse, Gruppenadressen, Parametrierung) erfolgt über ETS (Engineering Tool Software) mittels der Software-Applikation im Download.

# **Display und Symbole (Icons)**

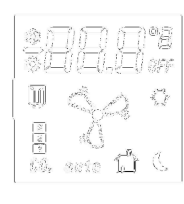

SK: Cooling Mode

 $\frac{1}{2}$   $\frac{1}{2}$ **Heating Mode**  $\mathcal{A}$ Night Mode (Economy) auto Automatic mode

Comfort or Stand-by Mode Ŵ

- Ŝ Fan Coil speeds
- OFF Thermostat OFF
- 档 Antifreeze
- $\frac{3}{2}$

CO  $CO<sub>2</sub>$  leve

# Software-Applikation

Siehe Eelectron Produktdatenbank: »Eel\_db01.VD2«

#### Technische Spezifikationen

### **Netzteil**

• Versorgung über EIB/KNX Bus

#### **Eingänge**

• Anzahl: 1 spannungsfreier Kontakt

- Eingangssignal Spannung Un=24V
- Eingangssignal Stromstärke bei geschlossenem  $Kontakt = 1mA$

#### **Ausgänge**

• Anzahl: 1 Relais NO 30 V AC, 1A (AC1)

# **Bedienelemente**

- 1 Programmiertaste (Rückseite)
- 1 Taste zur Erhöhung von Soll-Temperatur und CO<sub>2</sub>-Level • 1 Taste zur Reduzierung von Soll-Temperatur und CO2-Level
- 1 Taste zur Veränderung der Ventilatorgeschwindigkeit (AUS-S1-S2-S3-Auto) • 1 Taste zum Wechsel von Standby und Komfort-Modus
- 

# **Anzeige**

• 1 LED rot (Rückseite) für ETS Programmierung • 1 LCD Display (s/w) Größe: 43,5 x 43,5 mm

#### **Anschlüsse** • Bus:

Anschlussblock, einadrig max. 0,8mm Ø

• Ausgänge:

Schraubklemme, Leiterquerschnitt max. 1,5mm<sup>2</sup>

• Eingänge (spannungsfrei): Schraubklemme, Leiterquerschnitt max. 1,5mm<sup>2</sup>

#### **Schaltplan**

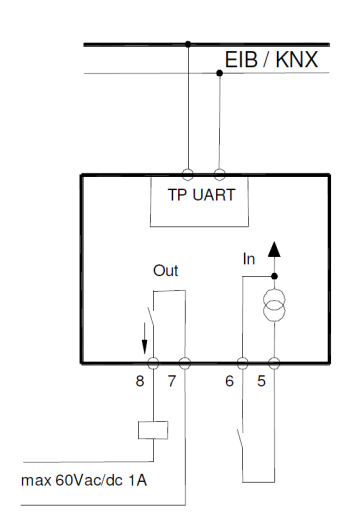

# **Maße**

- Gehäuse: Kunststoff • Farben: Hellgrau lackiert (TM11B01KNX) Dunkelgrau (TM11B11KNX)
- Weiß (TM11B21KNX) Abmessungen: (B x H x T) 110 x 78 x 39,8 mm
- Gewicht: ca. 65g
- Installation: Unterputz in 2 oder 3 Modulen oder Wanddose

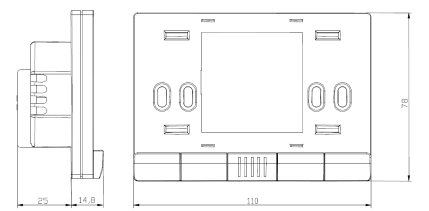

(Ø60mm, 40mm Tiefe)

#### **Sicherheit**

- Verschmutzungsgrad: 2 (nach EN 60664-1)
- Schutzklasse IP20 (nach EN 60529)
- Sicherheitsklasse: III (nach EN 61140)
- Überspannungskategorie: III (nach EN 60664-1)
- Bus: Niedrige Sicherheitsspannung SELV DC 24 V Gerät erfüllt EN 50090 und EN 60664-1.

**Elektromagnetische Verträglichkeit (EMV)** Das Gerät erfüllt EN 50081-1, EN 50082-2 und EN 50090-2.2

# **Umgebungsspezifikationen**

- Klimabedingungen: Erfüllt die Kriterien nach EN 50090-2.2
- Umgebungstemperatur bei Betrieb: 0 °C bis 45 °C
- Lagerungstemperatur: -20 °C bis 55 °C • relative Luftfeuchtigkeit: max. 90% (nicht kondensierend)
- 

**Zertifizierung** KNX/EIB Zertifikat

## **CE-Kennzeichnung**

Gemäß der Richtlinien zur EMV und Niedrigspannung.

# Übersicht der Bedienelemente und Anzeige

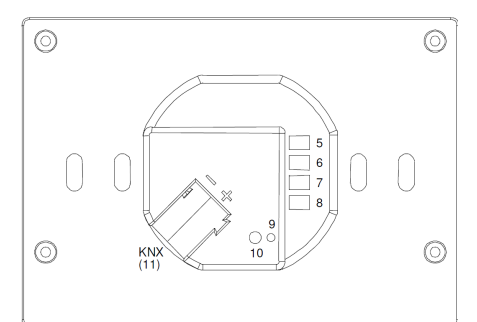

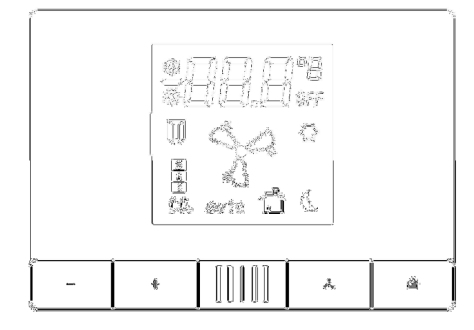

#### **Anschlüsse und Bedienelemente**

- 
- 5 COM Eingang 6 Eingang 1 (spannungsfrei)
- 7 COM Ausgang 8 Ausgang Relais 1 (NO)
- 
- 9 Programmier LED 10 Programmier Taste
- 11 Bus Anschluss:
	- Schwarz = Polarität (-)
- Rot = Polarität (+)
- 12 Soll-Temperatur, CO<sub>2</sub>-Level -
- 13 Soll-Temperatur, CO<sub>2</sub>-Level +
- 14 Temperatursensor
- 15 Ventilatorgeschwindigkeit
- 16 Standby Komfort

stallationsanweisungen

Das Gerät kann für die permanente Installation (innen, trocken) in Wanddosen verwendet werden.

#### **Achtung!**

**Allgemeines**

**Busanschluss**

**Wandboxinstallation** Schrauben liegen bei.

- Das Gerät nicht an 230V Kabel anschließen!
- Sicherheitsrichtlinien sind zu berücksichtigen! • Das Gerät darf nur von Fachpersonal installiert werden!
- Sämtliche Vorschriften zur Sicherheit und zur
- Unfallvorbeugung sind zu beachten!
- Das Gerät darf nicht geöffnet werden! Defekte Geräte sind an den Hersteller zurückzusenden!
- Für Planung und Umsetzung elektrischer Installationen sind die relevanten Richtlinien, Vorschriften und Standards des entsprechenden Landes zu berücksichtigen!

Das Gerät wird konfiguriert (KNX Zuweisung der physikalischen Adresse), indem die Programmiertaste (10) auf der Rückseite des Gehäuses betätigt wird. Bitte achten Sie bei der Installation darauf, die Anschlusskabel lang genug zu lassen, damit das Gerät für die Programmierung weit genug aus der Wanddose genommen werden kann!

• Schließen Sie jedes KNX/EIB Kabel an den Busblock an (11) und beachten sie die Polarität! • Führen Sie den Busblock in die Nut auf der Rückseite des Gerätes und drücken Sie den Block nach unten.

# Hinweise zur Installation und Schaltung